## SAP ABAP table BAPI1175 SOL CREATE TASKE {BAPI Solution Task}

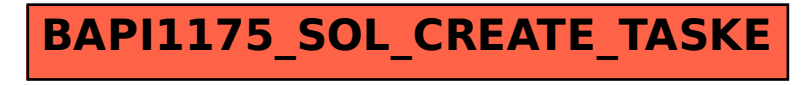